## VI.5.2C-SYSTEM OPERATIONAL FORECAST PROGRAM (FCST) HYDROLOGIC COMMAND LANGUAGE (HCL) SYSTEM COMMANDS

This Section describes the following Operational Forecast Program (FCST) Hydrologic Command Language (HCL) system commands:

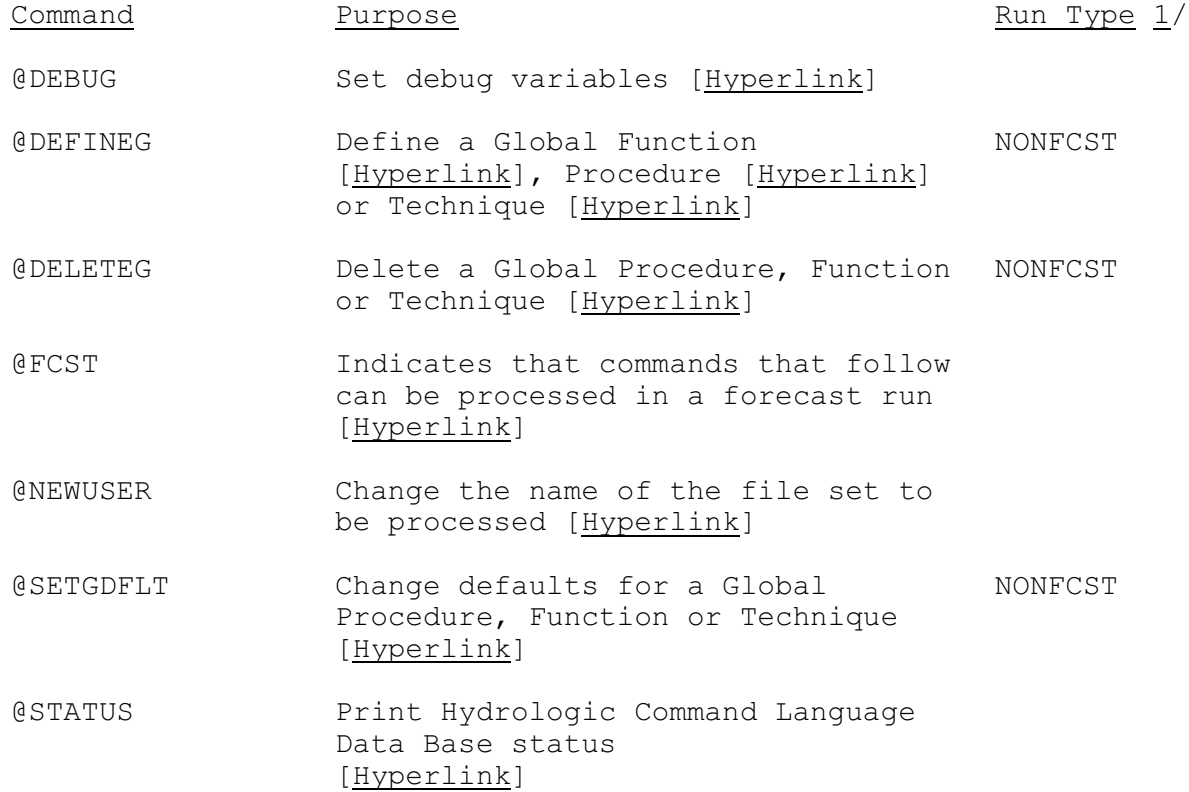

Note:

1/ The run type NONFCST means that the command can only be used in a NONFCST run. The run type FCST means that the command cannot be used in a NONFCST run.